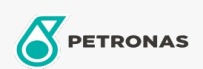

Cuidado del Autòmovil

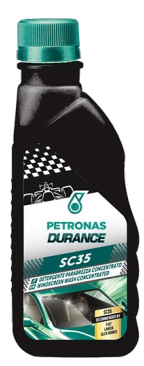

## PETRONAS Durance SC35 - Windscreen Wash Concentrated 20 lt  $(1D498619)$

## Gama:

Descripción extensa: Lavaparabrisas concentrado, detergente y anticongelante para el sistema de lavado del parabrisas. Diluido según las instrucciones, puede utilizarse incluso a bajas temperaturas y para derretir el hielo del parabrisas. Es eficaz para eliminar el polvo, la grasa y los insectos depositados en los cristales del coche. No deja manchas y es compatible con la pintura, el cromo y las piezas de goma.

A Hoja de datos del producto